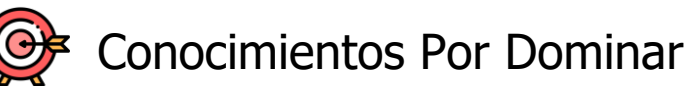

## **1. INICIACIÓN AL LENGUAJE DAX Y MODELADO DE DATOS**

- a. Introducción y Entendimiento del trabajo con Múltiples Tablas Relacionadas
	- i. Clasificación de tablas y columnas e importancia en base de datos
	- ii. Arquitectura de una relación, elementos y funcionamiento
		- 1. Cardinalidad:
			- a. Uno a muchos
			- b. Uno a Uno (Consideraciones de Compatibilidad)
			- c. Muchos a Muchos (Relación débil)
		- 2. Filtro Cruzado: Único y Ambos
			- a. Ventajas y desventajas
			- b. Desventajas
			- c. El problema de la ambigüedad
			- d. El problema de rendimiento
	- iii. Mecanismo de comunicación de tablas relacionadas: **LA REGLA DORADA**
- b. Tipos de Cálculos DAX para el Análisis de Datos
	- i. CÁLCULO DAX 1: Columnas Calculadas
		- 1. Ejemplo con fechas: similitudes y ventajas respecto a Excel **DATEDIFF**
		- 2. Ejemplo con textos y lógicas**: IF**, **LEFT**, **MID**, **OR** Y **NOT**
		- 3. Funcionamiento: Contexto de fila implícito (automático)
		- 4. Recursos internos de columnas calculadas
		- 5. Guía de implementación
	- ii. Variables en Lenguaje DAX: **VAR/RETURN**
		- 1. Implementación y primeras reglas
		- 2. Organización para optimización
		- 3. Organización para legibilidad
		- 4. Organización para auditar la expresión (debugging)

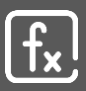

- 5. Consideraciones
- iii. CÁLCULOS DAX 2: Tablas Calculadas
	- 1. Funciones de tabla fundamentales**: VALUES**, **DISTICNT** Y **FILTER**
	- 2. Construcción de tabla de calendario
		- a. Propiedades, requisitos y consideraciones
		- b. Construcción con **CALENDARAUTO** ventajas y desventajas
		- c. Construcción con **CALENDAR**
			- i. Implementación estática
			- ii. Implementación dinámica
			- iii. Creación rápida con receta DAX
	- 3. Recursos internos y guía de implementación de tablas calculadas
- iv. CÁLCULOS DAX 3: Medidas
	- 1. Medidas implícitas
		- a. Lo que no dice DAX
		- b. Limitaciones y acceso interno
	- 2. Medidas expliciticas
		- a. Funcionamiento: Contexto de filtro (Implícito) y **DIVIDE**
		- b. Los tres pasos primordiales en DAX (TPD)
		- c. Generación de medidas básicas: **SUM**, **AVERAGEX** Y **MEDIAN**
		- d. Esquema de medidas
		- e. Construcción de tabla de medidas
			- i. Método Estándar
			- ii. Método Seamark
		- f. Test 1 TPD: "No comprar peras con manzanas"
		- g. Recursos internos y guía de implementación

#### **2. CREACIÓN DE MÉTRICAS CON LENGUAJE DAX**

- a. Mecanismo de iteración y contexto de fila explicito en funciones de tabla
	- i. Función **FILTRER**
	- ii. FILTER Perspectiva básica
	- iii. Mecanismo de iteración y contexto de fila explícito (programable)
	- iv. Lista de funciones de iteración de tipo tabla
	- v. Test 2 TPD: "El cliente siempre tiene la razón"

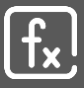

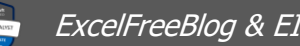

- b. MÉTRICAS DE CONTEO
	- i. Función **COUNTOROWS**
	- ii. Métrica del número de ventas
	- iii. Métrica del número de ventas del producto más vendido estático
	- iv. Métrica del número de ventas del resto (dos métodos)
- c. Mecanismo de iteración y contexto de fila explícito en funciones escalares
	- i. Anatomía de funciones de sufijo X
	- ii. Función **SUMX**
	- iii. Mecanismo de iteración y con texto de fila explicito (programable)
	- iv. Extrapolación a: **AVERAGEX**, **MEDIANX**, **MINX**, …, **CONCATENATEX**
	- v. Lista de funciones de tipo escalar (programable) y excepciones de la "x"
	- vi. Desglose de la anatomía (tabla y expresión)
- d. MÉTRICAS DE AGREGACIÓN
	- i. Métrica de costo total
	- ii. Métrica de utilidad
	- iii. Métrica de utilidad del producto estrella
	- iv. Métrica de utilidad del producto estrella con variables (uso avanzado)
	- v. Métrica de utilidad de los dos productos más vendido con VAR (estático)
	- vi. Métrica de utilidad de tres productos más vendidos con VAR y operador lógico
	- vii. Métrica de la utilidad de los productos en el top 4 (estático)
	- viii. Métrica de utilidad top 4 con el operador **IN**
	- ix. Métrica de utilidad para grandes listas
	- x. Métrica de utilidad para grandes listas excluyendo ("**NOTIN**")
	- xi. Métricas de utilidad real
	- xii. Métrica de utilidad real COMPLETA
- e. Mecanismo de comunicación de contexto de fila
	- i. Propagación de Contexto de Fila (Aproximación)
	- ii. **RELATED** y **RELATEDTABLE**

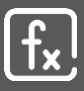

- f. MÉTRICA DE MÚLTIPLES TABLAS RELACIONADAS
	- i. Utilidad real con descuento
- g. MÉTRICA TIPO EXCEL: INTERACCIÓN DE CELDAS ADYACENTES
	- i. Requisitos
	- ii. Acumulado en columnas según orden con variables
	- iii. Cálculo con celda anterior con variables
	- iv. Cálculo con celda siguiente con variables
	- v. Suma de las dos celdas anteriores con variables
	- vi. Suma de las tres celdas anteriores con variables
	- vii. Funciones Obsoletas: **EARLIER** y **EARLIEST** (Conocimiento por compatibilidad)
	- viii. Clasificación ABC en Columnas Calculada, Pareto estático
- h. Interacción con el contexto de filtro
	- i. Las facetas de la función **ALL**
		- 1. Función de tipo tabla y sus dos variantes
		- 2. Función de modificación
- i. MÉTRICAS DE PARTICIPACIÓN
	- i. % Del Total General explícito

## **3. EL CONTEXTO DE FILTRO Y CALCULATE PARA MÉTRICAS DIVERSAS**

- a. ¿Qué es el contexto de filtro?
- b. Propiedades iniciales del contexto de filtro
	- i. PROPIEDAD 0: EL CONTEXTO DE FILTRO ES INVISIBLE
	- ii. PROPIEDAD 1: APLICACIÓN AUTOMÁTICA
	- iii. PROPIEDAD 2: INTERSECCIÓN DE ELEMENTOS

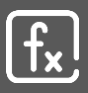

- c. Funciones que genera un contexto de filtro explícito
	- i. Función **CALCULATE**
	- ii. Función **CALCULATETABLE**
	- iii. Función **SUMMARIZE**
	- iv. Función **SUMMARIZECOLUMNS**
- d. Fundamentos de CALCULATE
	- i. Descripción, sintaxis y compatibilidad
	- ii. Primeros pasos de funcionamiento interno
	- iii. PROPIEDAD 3: COPIA DEL CONTEXTO DE FILTRO (CONTEXTO EXPLÍCITO)
	- iv. Significado de modificar el contexto de filtro
	- v. Los filtros son tablas (restricciones)
	- vi. Los 4 pilares de CALCULATE

## e. **Argumentos de Filtros Explícitos**

- i. Construcción de filtro explícito
- ii. La syntax sugar/condición booleana/atajo de escritura
- iii. Métricas de Contexto y Agregación
	- 1. Cálculo en syntax sugar (SS)
	- 2. Cálculo en conjunción lógica SS (distintos argumentos misma tabla)
	- 3. Cálculo en conjunción lógica SS (distintos argumentos y tablas)
	- 4. PROPIEDAD 4: SOBRE ESCRITURA DE FILTROS
	- 5. Cálculo en conjunción lógica SS (mismo argumento)
	- 6. Test 3 CALCULATE: "Conjunción lógica del mismo campo"
	- 7. Cálculo en intervalos SS *(Cota inferior y superior a la vez)*
	- 8. Cálculo en disyunción lógica SS (mismo argumento misma tabla)
	- 9. Cálculo en disyunción lógica (mismo argumento distinta tabla) | CUANDO LA SYNTAX SUGAR SE REMPE.
	- 10. CONDICIONES Y REGLAS DE LA SYNTAX SUGAR
		- a. Conversión siempre a  $FILTER + ALL$
		- b. Sólo un común denominador (Afectar a la misma columna)

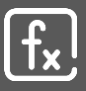

- c. Filtro explícito [FE] (cuando se da el filtro explícito no hay SS)
- 11. Cálculo en disyunción lógica distintas tablas FE con **SUMMARIZE**
- 12. Cálculo de alta rentabilidad con FE
- iv. Filtro de Tabla Vs Filtro de Columna (La buena práctica)
- v. Optimización de filtros explícitos con **CROSSJOIN**

## **4. ESTUDIO DE CALCULATE AVANZADO Y APLICACIONES – PARTE 1**

- a. Síntesis de contextos y CALCULATE
	- i. Contextos de fila: implícito (automático) y explícito (programable)
	- ii. Contexto de filtro: implícito y explícito
	- iii. Contexto de evaluación
	- iv. Propagación del contexto de filtro y fila
	- v. Sumario de implementación de CALCULATE con filtros explícitos
	- vi. Test 4 CALCULATE: "Calculate(s) anidados"

# b. **Argumento Implícitos**

- i. Introducción a transición de contextos
	- 1. El ABC de la transición de contextos
	- 2. Operación 1: Invalidación
	- 3. Operación 2: Inyección oculta
- ii. Aplicaciones de la transición de contextos en columnas calculadas
	- 1. Cálculo para elementos con sólo filtro explícito
	- 2. Cálculo para elementos con filtro explicito e implícito
	- 3. Text 5 CALCULATE: "Intersección de elementos implícita"
	- 4. Creación de categoría con datos de múltiples tablas
- iii. Consideraciones de la transición de contextos
	- 1. Operaciones 1 y 2 como consideraciones iniciales
	- 2. Consideración 3: No sólo filtra una fila
	- 3. Consideración 4: Operación de alto costo
	- 4. Consideración 5: Dependencia circular
	- 5. Consideración 6: Transformación de contexto de fila a filtro para propagar

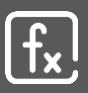

iv. Referencias a medidas y el CALCULATE implícito

### **5. ESTUDIO DE CALCULATE AVANZADO Y APLICACIONES – PARTE 2**

- a. Aplicaciones de transición de contextos en medidas
- b. MÉTRICAS EN TAMAÑO DE GRANO DIFERENTE
	- i. Ingresos del día con Meno Ingresos
		- 1. Solución 1: **ADDCOLUMNS**/**VALUES** (PARCIAL)
		- 2. Solución 2: **ADDCOLUMNS**/**SUMMARIZE** (PARCIAL)
		- 3. Solución 3: **ADDCOLUMNS**/**SUMMARIZE** (COMPLETA)
		- 4. Solución 4: Con sólo transición de contextos
	- ii. Ingresos promedio a nivel de productos
		- 1. Solución 1: CALCULATE interno
		- 2. Solución 2: CALCULATE externo
		- 3. Solución 3: FILTER (Cuidado con la semántica)
		- 4. Solución 4: CALCULATE y VAR/RETURN
		- 5. Solución 5: CALCULATE implícito y sintaxis implícita (¡ADVETENCIA!)
- c. Análisis de rendimiento
- d. Introducción al analizador de rendimiento
- e. Introducción a DAX Studio
- f. CALCULATE (s) implícitos en funciones por Syntax Sugar
	- i. Test 5 CALCULATE: "Filter y Lastdate"
	- ii. CALCULATE implícito Funciones de inteligencia de tiempo
	- iii. CALCULATETABLE implícito en funciones de inteligenciad de tiempo
	- iv. CALCULATETABLE implícito en DATAILROWS

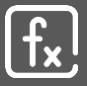

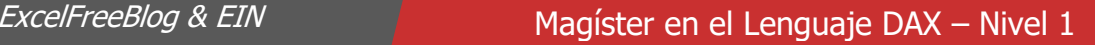

g. Trampa de SUM implementa en SUMX (refuerzo: sólo filtra una fila)

### h. **Modificadores de CALCULATE**

- i. Introducción a modificadores y su papel en el lenguaje DAX
- ii. Función **USERELATIONSHIP**
- iii. Función **CROSSFILTER**
- iv. Función **REMOVEFILTERS**
	- 1. Notas sobre la familia **ALL**\* como modificadores
	- 2. **ALL**
	- 3. **ALLEXCEPT**
	- 4. **ALLNOBLANKROW**
	- 5. **ALLSELECTED**
	- 6. **ALLCROSSFILTERD**
- v. Función **KEEPFILTERS**
	- 1. Aplicación con syntax sugar
	- 2. Aplicación con filtro explícito
	- 3. Aplicación para intervalos

#### **6. INICIACIÓN A INTELIGENCIA DE TIEMPO Y MÉTRICAS EN PERIODOS DE TIEMPO**

- a. Orden de Precedencia de CALCULATE
	- i. Aplicación de alta complejidad
	- ii. Los detalles del algoritmo
- b. Sobre Calendarios Implícitos
	- i. El veneno de la sintaxis de jerarquías automáticas
	- ii. Deshabilitar Fechas automáticas
- c. MÉTRICAS DE ACUMULADOS
	- i. **DATEYTD**, **DATEQTD** y **DATEMTD**
	- ii. **TOTALYTD**, **TOTALQTD** y **TOTALMTD**

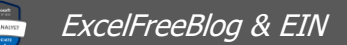

- d. MÉTRICAS DE COMPARACIÓN Y CRECIMIENTO
	- i. **SAMEPERIODLASTYEAR**
	- ii. **DATEADD**
- e. CÁLCULOS DE SEGUIMIENTO
	- i. **PARALLELPERIOD**
	- ii. **PREVIOUSYEAR**, **PREVIOUSQUARTER**, **PREVIOUMOTNH y PREVIOUSDAY**
	- iii. **NEXTYEAR**, **NEXTQUARTER**, **NEXTMONTH** y **NEXTDAY**
- f. CÁLCULOS MÓVILES
	- i. **DATESINPERIOD**
- g. CÁLCULO DE INTERVALOS LABORALES
	- i. **DATESBETWEEN**

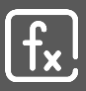